# **The Internet**

### **Part 2: Networks of Networks - Internet Workings**

Notes for CSC 100 - The Beauty and Joy of Computing The University of North Carolina at Greensboro

## **Reminders**

Project:

- Work on implementation
- Lab time for work on Friday, but need to work outside lab too!
- Progress report due Friday at 5:00

*Reading:*

• Start *Blown to Bits*, Chapter 6 (reflection due next Monday)

## **Internet Protocol**

*Routing: Simplified*

Any address not starting with 152 goes to higher-level router...

NCREN Backbone - knows about UNC system campuses - routes all 152.???.???.??? to correct campus router based on 2nd number

*UNCG network* - all 152.13.???.??? networks sent to appropriate building router/gateway based on 3rd number

*AppState network* - all 152.10.???.??? networks sent to appropriate building router/gateway based on 3rd number

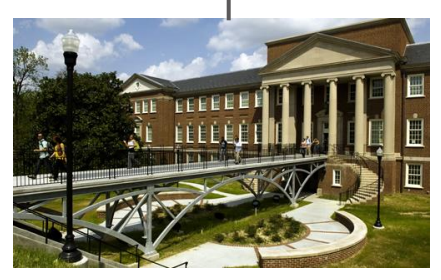

Petty Building IP addr: 152.13.136.???

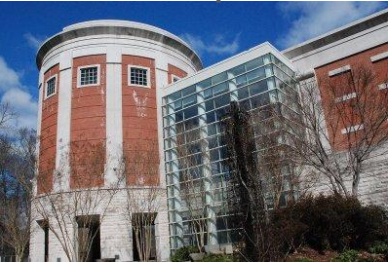

Sullivan Science Bldg Sullivan Science Bidg<br>IP addr: 152.13.145.222

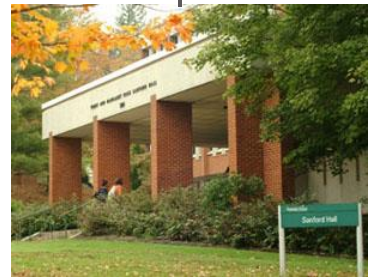

152.10.22.???

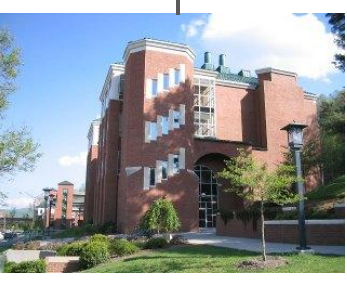

CAP Building 152.10.10.???

#### Routing controlled by "routing table" at each host/router/device - example:

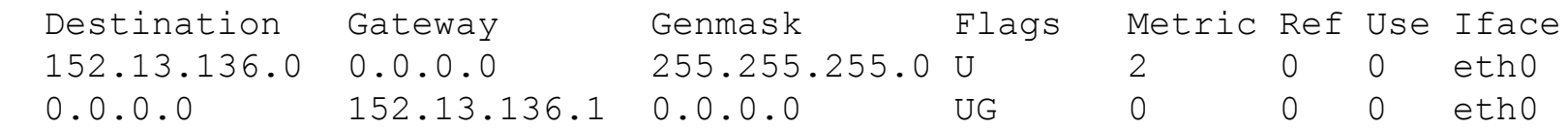

#### Routing controlled by "routing table" at each host/router/device - example:

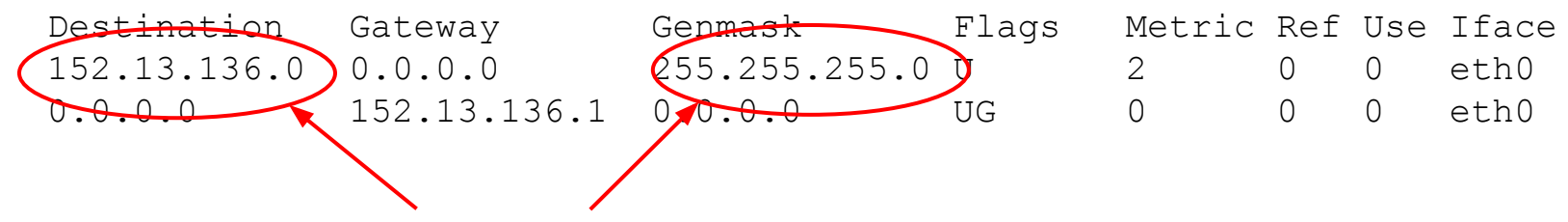

These are the most important things to understand

Your destination (who you want to send to) is matched against these specifications

- 1. Consider everything in binary
- 2. Everywhere there's a "1" bit in the "Genmask" (also called a netmask) must match "Destination"
- 3. Where there are 0's in the "Genmask" it doesn't matter if it matches or not.

Everybody's first question: Do I really have to convert everything to binary to understand this?!?

Answer: Usually not - the "Genmask" typically only uses a few values, mostly "0" and "255"

- "0" for an octet means you don't care about this octet
- "255" for an octet means the whole octet must match

So… 152.13.136.0/255.255.255.0 matches any address that starts with 152.13.136

Matches 152.13.136.12, 152.13.136.19, 152.13.136.252, ...

#### Example routing table (most of yours look like this):

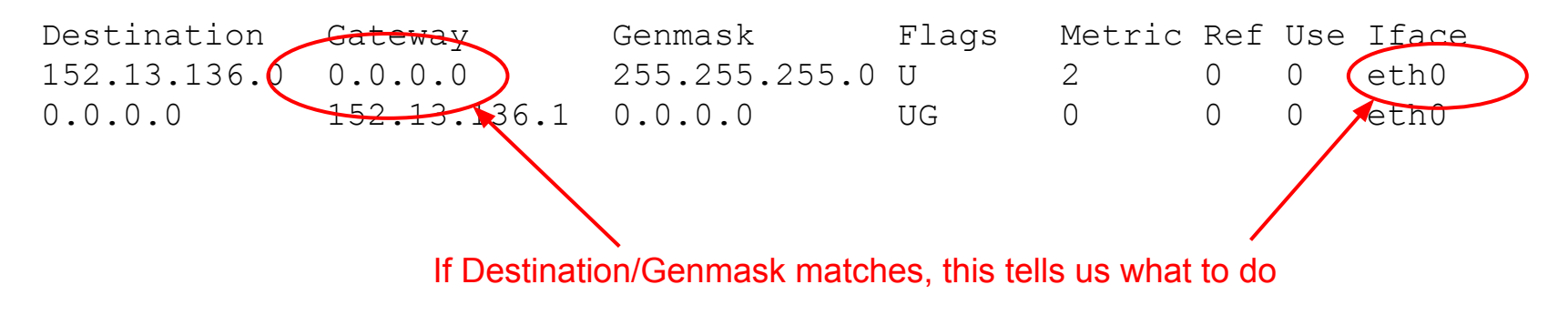

Example 1: Sending to 152.13.136.53 - matches first line in routing table

There is no "intermediate host" specified as a "gateway" and communication happens over interface "eth0"

So… Use the ARP protocol to find that host via "eth0", and send using the resulting MAC address

Example routing table (most of yours look like this):

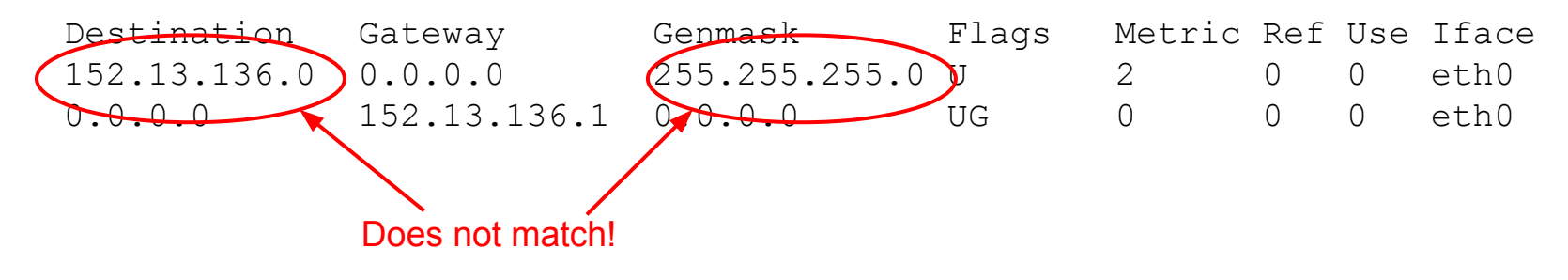

*Example 2*: Send to 152.13.15.23

#### Example routing table (most of yours look like this):

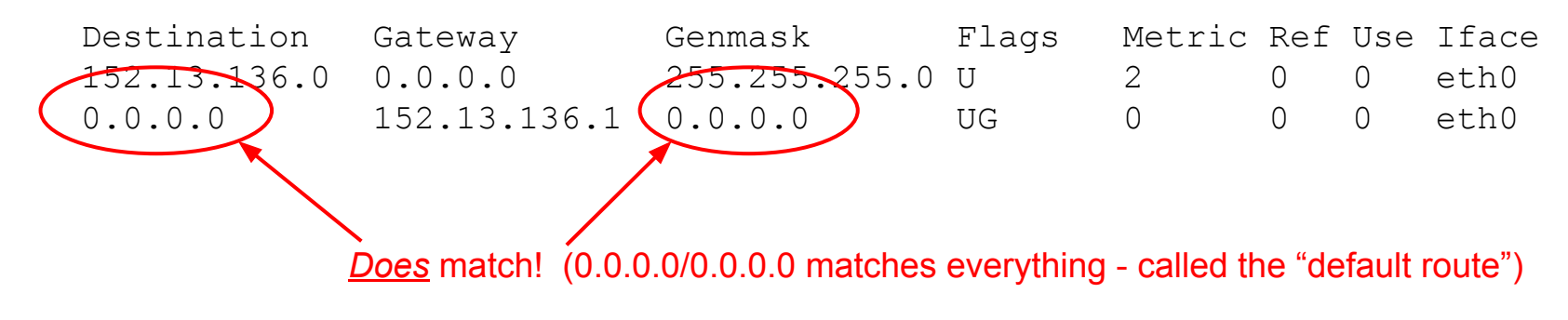

*Example 2*: Send to 152.13.15.23

#### Example routing table (most of yours look like this):

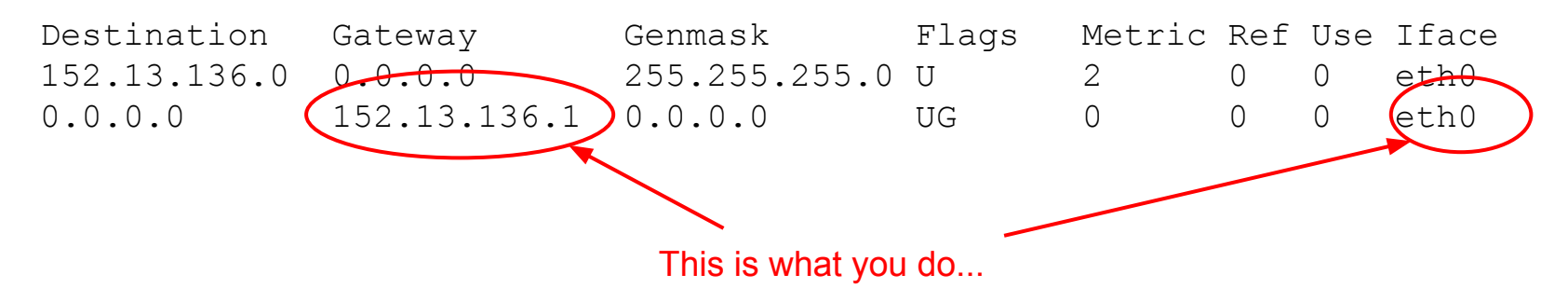

*Example 2*: Send to 152.13.15.23

This time a gateway is defined - we send to 152.13.15.23 by sending through 152.13.136.1

152.13.136.1 is connected on interface eth0

So use ARP on eth0 to find MAC address, but of the gateway (152.13.136.1) not the destination!

Packet goes to 152.13.136.1, addressed to 152.13.15.23 - now it's not your problem any more

*Trust the network!*

## **Internet Protocol**

*Routing: Simplified - Let's try it!*

Demo setup:

- Our IP address is 10.0.2.5
- We want to send a packet to 10.0.2.4

#### Routing table for our demo:

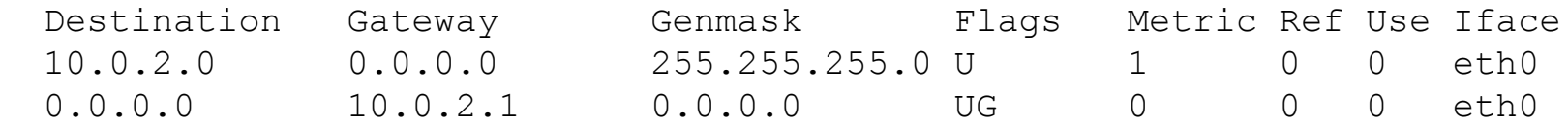

So: This is a local packet (how can you tell?)

*Question*: What are the steps taken to send the packet?

## **Internet Protocol**

*Routing: Simplified - Let's try it!*

Arp to find MAC address of destination

Sending the actual packet - note destination MAC filled in

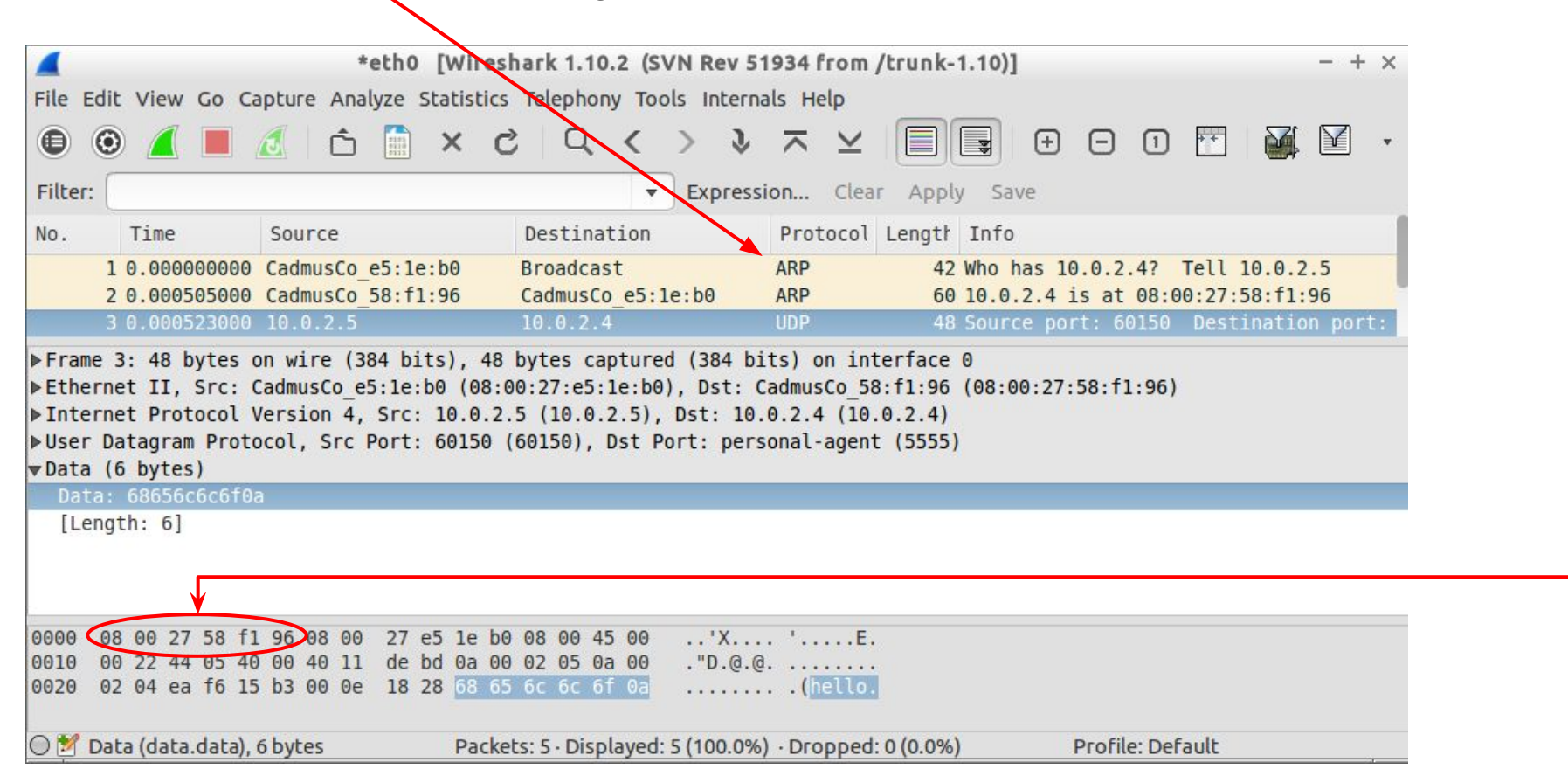

### **Routing** *Sample Gateway Routing Table*

#### More complex routing table for a gateway:

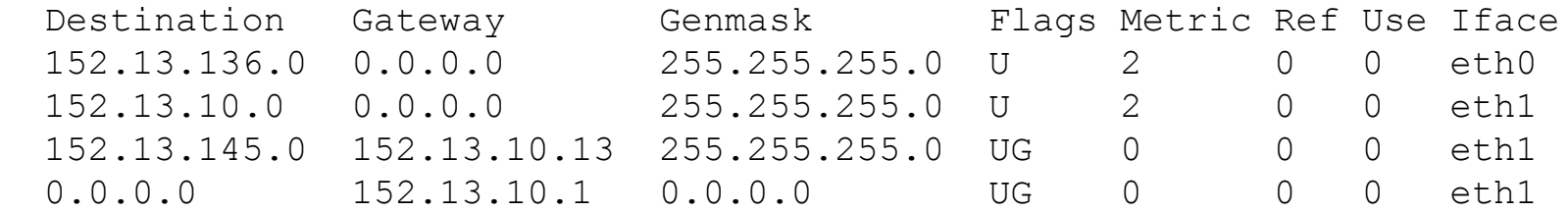

#### Notes:

- Two different interfaces: "eth0" and "eth1"
- Each one defines an IP prefix for direct connections (152.13.136 and 152.13.10)
- "Helper entry" for 152.13.145 prefix specifies specific gateway for that network
	- *○ This isn't strictly necessary but can speed things up*
- Default route anything not matching three given prefixes in 152.13 goes to 152.13.10.1

*Question*: What happens when 152.13.10.7 sends a packet to 152.13.145.83?

## **But I know a name, not an address!**

*Naming on the Internet*

I want to connect to a name (e.g., www.appstate.edu) rather than a number

Names are also hierarchical

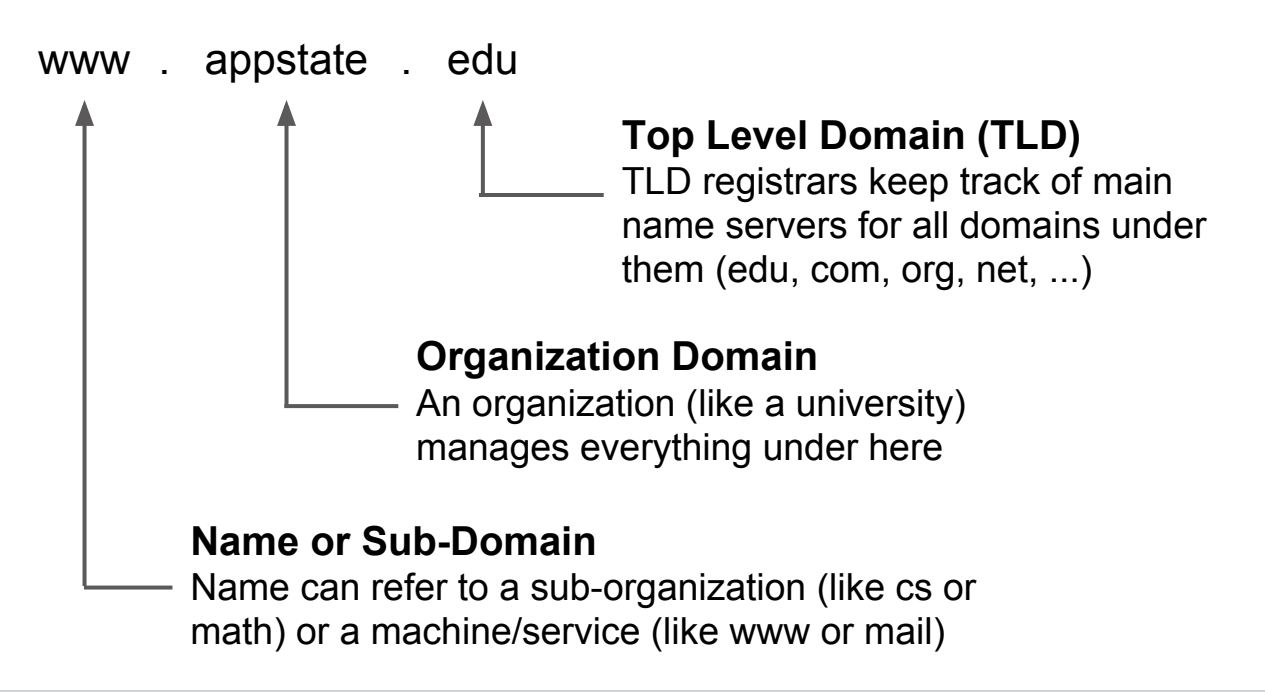

## **But I know a name, not an address!**

*Mapping from a name to an address: DNS*

DNS = "Domain Name System"

DNS servers map from names to IP addresses (and vice-versa, sometimes!)

Super-simplified view:

- I know the IP address (not the name!!!) of a DNS server I can use
- I ask it for the IP address of www.appstate.edu
- It returns IP address  $(152.10.1.83)$

View from Unix utility "host":

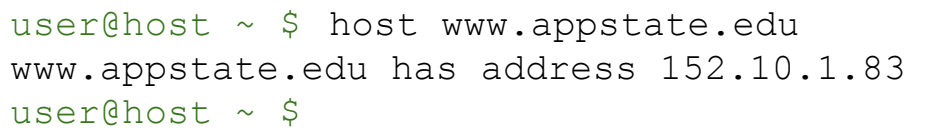

## **But I know a name, not an address!**

*Locating DNS servers in Windows 7*

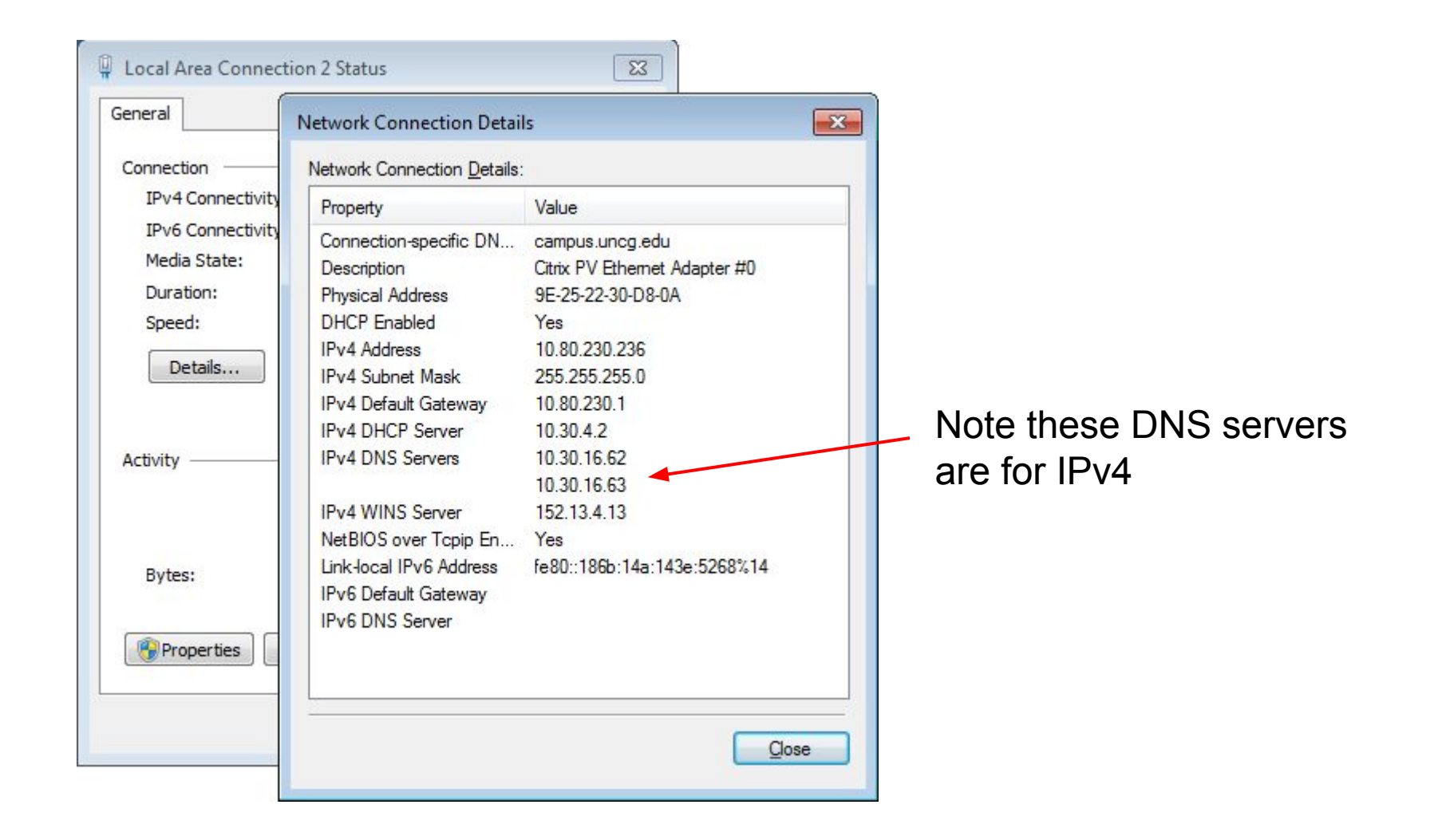

## **Sending to a Name**

Question: What happens when sending to csdept.appstate.edu?

## **Summary of addressing/naming**

#### *Full set of actions for previous question*

Problem: Host at 152.13.136.16 wants to contact csdept.appstate.edu

- Need to find IP address of www.appstate.edu, so need to locate IP address of DNS server (from my settings) - in our example that's 152.13.10.15
- I need to contact 152.13.10.15 checking my routing table, that doesn't match my network (line 1) but does match default route - gateway is 152.13.136.1
- I need to communicate with 152.13.136.1 (my gateway), but I need a MAC address, not an IP address! So I send an ARP packet "Who has 152.13.136.1?"
- Gateway responds: "I have 152.13.136.1 at 00:1d:92:97:a2:55"
- I receive this message and store this IP  $\le$  > MAC address mapping for later
- I send "To: 152.13.10.15 DNS query: where is csdept.appstate.edu?" to MAC address 00:1d:92:97:a2:55 (and other networks send subsequent ARP/routing to get this to 152.13.10.15)
- I eventually receive a response "csdept.appstate.edu has address 152.10.10.45"
- I look at IP address: 152.10.10.45 is not local, so must go through gateway again
- ARP efficiency: we just saw that gateway was at 00:1d:92:97:a2:55, so I can just re-use that (no ARP needed for now - but will eventually "expire")
- I send "To: 152.10.10.45 Packet for csdept.appstate.edu" to 00:1d:92:97:a2:55

Doesn't describe what happens in other networks, and... Believe it or not, even this description is slightly simplified!

## **We can send packets, now what?**

Packets are small: Typically under 1500 bytes

I want a picture - several hundred thousand bytes … *Now what?*

Transport layer:

- UDP: Packet-by-packet communication
- TCP: Packets organized in reliable streams

### Application layer examples:

- HTTP: Uses TCP streams to transmit from a web server
- DNS: Domain name service over UDP
- SMTP: Email transmission (server to server) over TCP
- IMAP: Email (server to client) over TCP
- SSH: Encrypted login over TCP

● ...

*Situation*: I want to privately access www.bankofamerica.com

*What can go wrong?*

*Situation*: I want to privately access www.bankofamerica.com

*What can go wrong?*

Issue 1: "privately" - packets are like postcards, with visible contents! *Problem: Any intermediate hop can see everything*

Issue 2: Did the DNS lookup give me the correct IP address? *Problem: Can someone plant false records in my DNS server? Problem: Can someone point me to a rogue DNS server? Problem: Can someone send back a fake response (UDP is unreliable!)*

Issue 3: Did I really connect to the stated IP address? *Problem: Could someone change routing tables to fake me out? Problem: Could malware change IP address on the fly?*

What could a well-funded party with access to Internet backbone do?

*Situation*: I want to privately access www.bankofamerica.com

*What can go wrong?* Crypto to the rescue!

Issue 1: "privately" - packets are like postcards, with visible contents! *Problem: A*<sub>norwnt contents for privacy *rything*</sub> *Encrypt contents for privacy*

Issue 2: Did the DNS lookup give me the correct IP address? *Problem: Can someone plant false records in my DNS server?* Problem: C<sub>omente</sub> exercise pieneture for integrity (DNSSEC) Problem: Corresponse signature for integrity (DNSSES) reliable!) *Cryptographic signature for integrity (DNSSEC)*

Issue 3: Did I really connect to the stated IP address?<br>*Problem: C* Cryptographic signatures for authentic server Problem: C Autherities) and Message Authentication C *Problem: Corresponding signatures for authentic server (using Problem: Correspondence changements of reduced and Message Authorication Correspondence Cryptographic signatures for authentic server (using Certificate Authorities) and Message Authentication Codes for content authenticity*

What could a well-funded party with access to Internet backbone do?

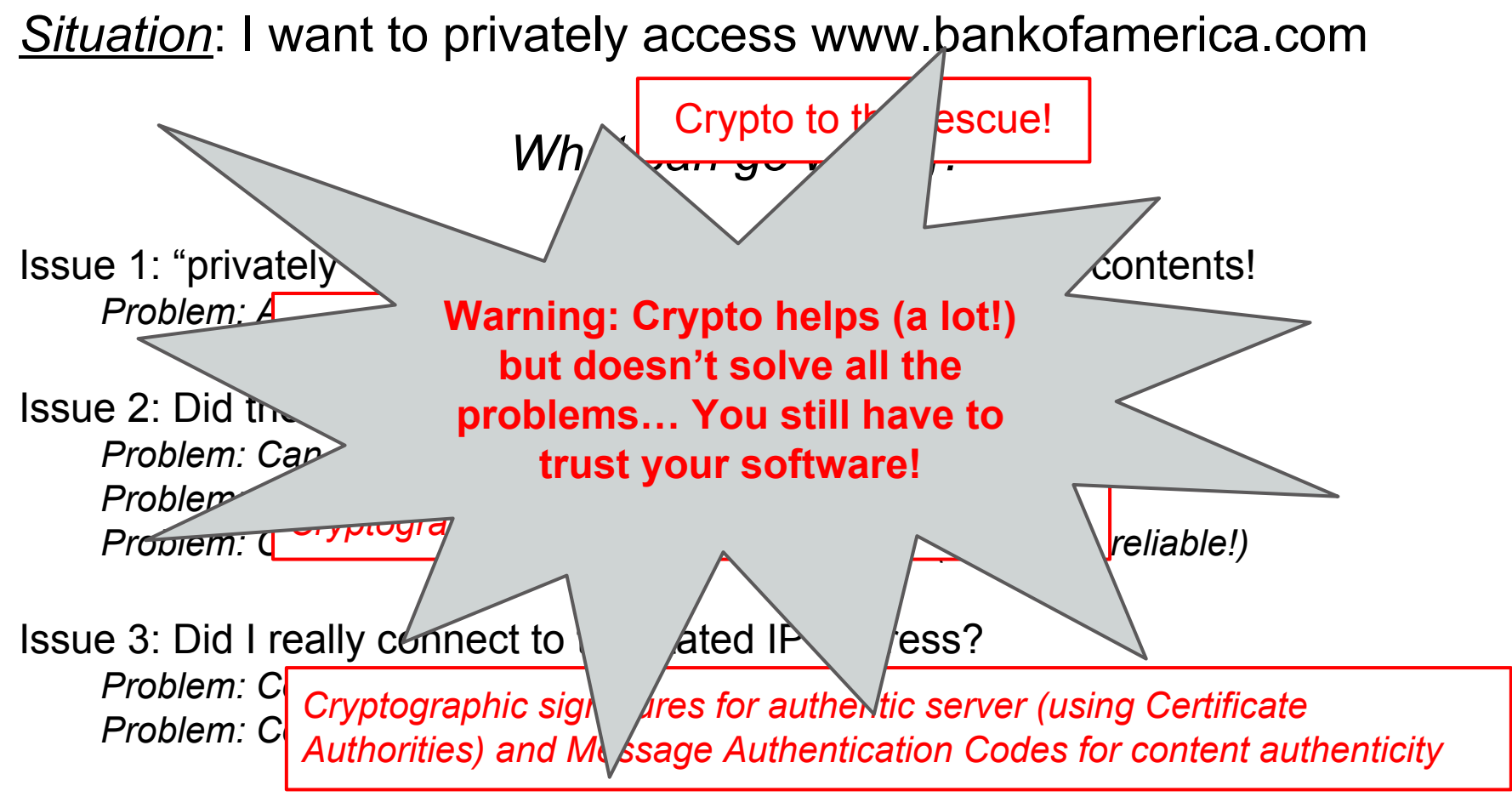

What could a well-funded party with access to Internet backbone do?

## **Summary**

From the two Internet lectures you should understand (at a very basic level):

- LAN communication
- IP communication on a LAN
- **Routing between LANs**
- Host/domain names and DNS

You should also have a basic appreciation of

- Complexities of modern world-scale networking
- Things that can go wrong, especially when security is important

*Reminder/warning*: This just barely (starts to) scratch the surface. The goal here is to gain some insight, not make you a network engineer!